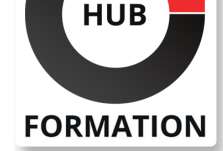

#### **ET METIERS DE L'INFORMATIQUE**

# Formation SharePoint Online, concepteur

N° ACTIVITÉ : 11 92 18558 92 TÉLÉPHONE : 01 85 77 07 07 E-MAIL : inscription@hubformation.com

Microsoft SharePoint est la solution leader utilisée par les entreprises pour créer des sites web d'entreprise. Cette formation n'est pas réservée aux informaticiens. Vous y apprendrez à créer, modifier et gérer simplement et efficacement des sites à l'aide de SharePoint Online (la version onCloud de ce logiciel).

## **Objectifs**

- | Créer une collection de site
- | Gérer des listes, des bibliothèques et des pages
- Gérer les types de contenu, les colonnes de site et la banque de termes
- | Personnaliser un site et l'espace de travail

## Public

| Responsables éditoriaux, chefs de projets MOA, contributeurs, gestionnaires de sites SharePoint.

## **Prérequis**

| Connaissance d'Internet. Une connaissance de Microsoft 365 et de Microsoft Office 2016, 2013 ou 2007 est un plus.

## Programme de la formation

#### **Office 365 et SharePoint Online**

- | Présentation de la solution Office 365.
- | Architecture côté Cloud côté client.
- | Présentation et usage de SharePoint Online.
- Administration SharePoint Online.
- | Travaux pratiques Création de la plateforme Office 365.

#### **Présentation des bibliothèques et listes**

- | Tâches, liens, calendriers et enquêtes.
- Annonces, contacts et discussions.
- Wikis et blogs.
- Bibliothèques de documents, de photos, de formulaires.
- | Ajout de contenu.
- | Flux RSS et alertes.

| Travaux pratiques Création de listes de tâches, d'annonces, de calendriers et d'enquêtes. Création de bibliothèques de documents et d'images.

#### **Intégration Office et gestion des documents**

- | Intégration de SharePoint avec Office.
- | InfoPath, SharePoint Designer.
- Personnalisation des colonnes.
- Ajout et modification de contenu.
- | Versioning.
- Approbation de contenu.
- | Travaux pratiques Création de documents Office. Modification des colonnes.

Versioning.

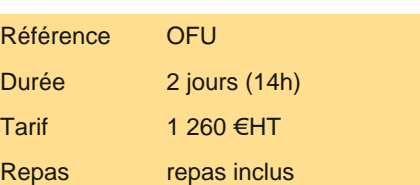

## **SESSIONS** PROGRAMMÉES

## A DISTANCE (FRA)

 du 22 au 23 mai 2025 du 17 au 18 juillet 2025

#### PARIS

 du 15 au 16 mai 2025 du 10 au 11 juillet 2025

#### AIX-EN-PROVENCE

 du 22 au 23 mai 2025 du 17 au 18 juillet 2025

#### BORDEAUX

 du 22 au 23 mai 2025 du 17 au 18 juillet 2025

#### LILLE

 du 22 au 23 mai 2025 du 17 au 18 juillet 2025

#### LYON

 du 22 au 23 mai 2025 du 17 au 18 juillet 2025

#### **NANTES**

 du 22 au 23 mai 2025 du 17 au 18 juillet 2025

#### **RENNES**

 du 22 au 23 mai 2025 du 17 au 18 juillet 2025

VOIR TOUTES LES DATES

- Gérer colonnes de site et types de contenus.
- Paramétrage de documents, banque de termes.
- Banque de terme et types de contenus.
- | Travaux pratiques Créer et gérer la banque de termes, les colonnes de sites, les types de contenus.

#### **Personnalisation des pages**

- | Créer une page Web pour un site déjà existant.
- Création d'une page de composants WebParts.
- | Modification d'une page Web de composants WebParts.
- Page de publication.
- | Travaux pratiques Création d'une page de publication.

#### **Personnalisation des sites et des espaces de travail**

- Personnalisation d'un site : titre, description, thème.
- WebParts de liste et personnalisés.
- Gérer un espace de travail.
- | WebParts de répertoire.
- | Travaux pratiques Modification d'un site : titre, thème, WebParts.

#### **Gestion de la sécurité**

- | Grands principes : authentification, autorisation.
- | Bonnes pratiques.
- | Travaux pratiques Mise en place des accès d'un site.

#### **Worflows**

- | Vue d'ensemble. Workflows standard.
- Création, configuration et déploiement de workflows.
- | Travaux pratiques Ajout d'un workflow de liste.

## Méthode pédagogique

Chaque participant travaille sur un poste informatique qui lui est dédié. Un support de cours lui est remis soit en début soit en fin de cours. La théorie est complétée par des cas pratiques ou exercices corrigés et discutés avec le formateur. Le formateur projette une présentation pour animer la formation et reste disponible pour répondre à toutes les questions.

## Méthode d'évaluation

Tout au long de la formation, les exercices et mises en situation permettent de valider et contrôler les acquis du stagiaire. En fin de formation, le stagiaire complète un QCM d'auto-évaluation.

## Suivre cette formation à distance

Voici les prérequis techniques pour pouvoir suivre le cours à distance :

| Un ordinateur avec webcam, micro, haut-parleur et un navigateur (de préférence Chrome ou Firefox). Un casque n'est pas nécessaire suivant l'environnement.

| Une connexion Internet de type ADSL ou supérieure. Attention, une connexion Internet ne permettant pas, par exemple, de recevoir la télévision par Internet, ne sera pas suffisante, cela engendrera des déconnexions intempestives du stagiaire et dérangera toute la classe.

Privilégier une connexion filaire plutôt que le Wifi.

| Avoir accès au poste depuis lequel vous suivrez le cours à distance au moins 2 jours avant la formation pour effectuer les tests de connexion préalables.

| Votre numéro de téléphone portable (pour l'envoi du mot de passe d'accès aux supports de cours et pour une messagerie instantanée autre que celle intégrée à la classe virtuelle).

| Selon la formation, une configuration spécifique de votre machine peut être attendue, merci de nous contacter.

| Pour les formations incluant le passage d'une certification la dernière journée, un voucher vous est fourni pour passer l'examen en ligne.

| Pour les formations logiciel (Adobe, Microsoft Office...), il est nécessaire d'avoir le logiciel installé sur votre machine, nous ne fournissons pas de licence ou de version test.

## Accessibilité

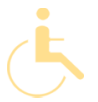

Les sessions de formation se déroulent sur des sites différents selon les villes ou les dates, merci de nous contacter pour vérifier l'accessibilité aux personnes à mobilité réduite.

Pour tout besoin spécifique (vue, audition...), veuillez nous contacter au 01 85 77 07 07.